## Opret grupper i spørgeskema

I et spørgeskema kan du vælge at oprette grupper, og på den måde gruppere spørgsmålene. Når du har oprettet en gruppe, kan du bygge spørgsmålene inde i gruppen, eller du kan tilføje spørgsmål der allerede er bygget.

Opret gruppe, følg nedenstående vejledning

Du står inde på spørgeskemaet, hvor du vil tilføje en gruppe

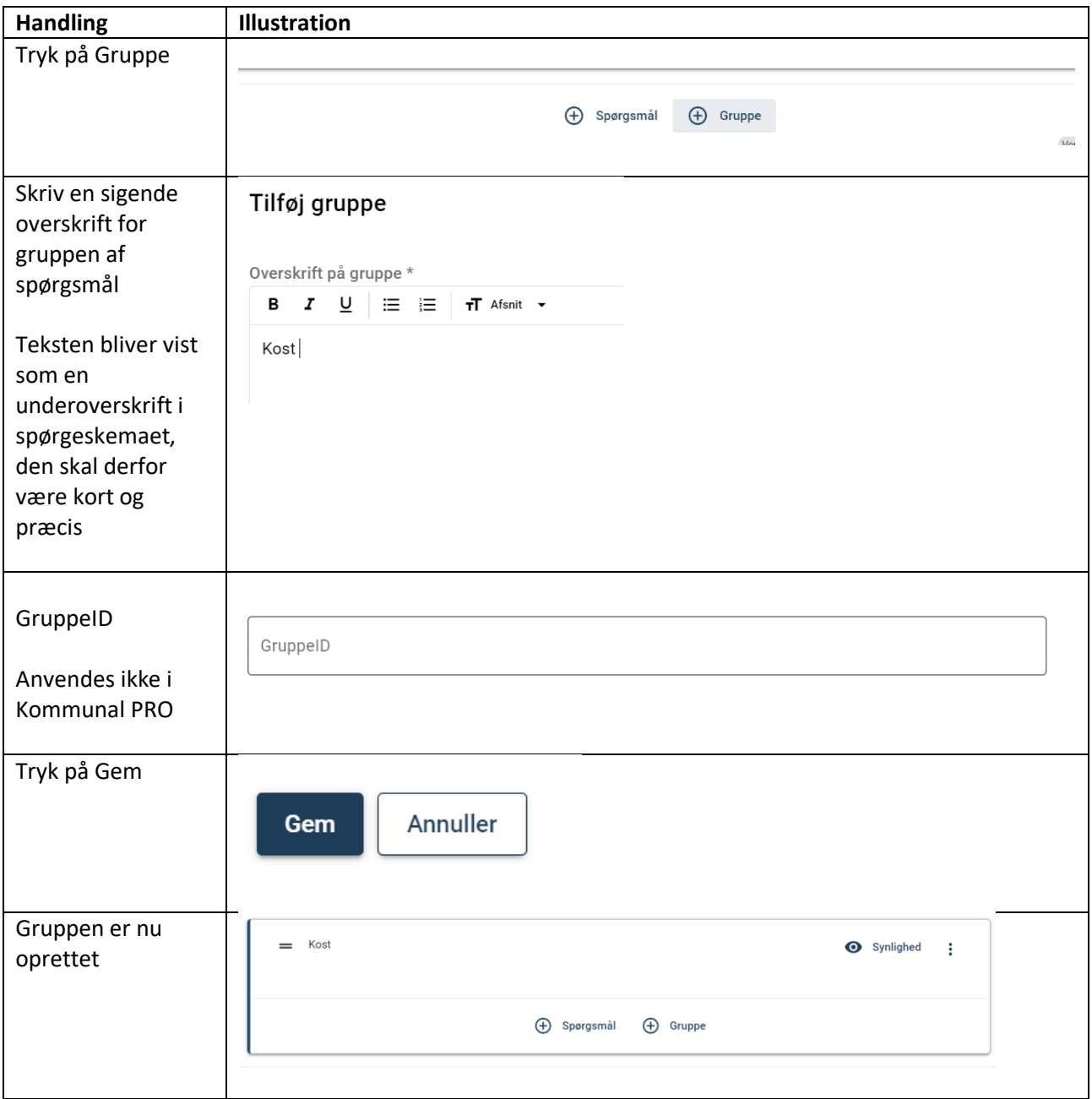

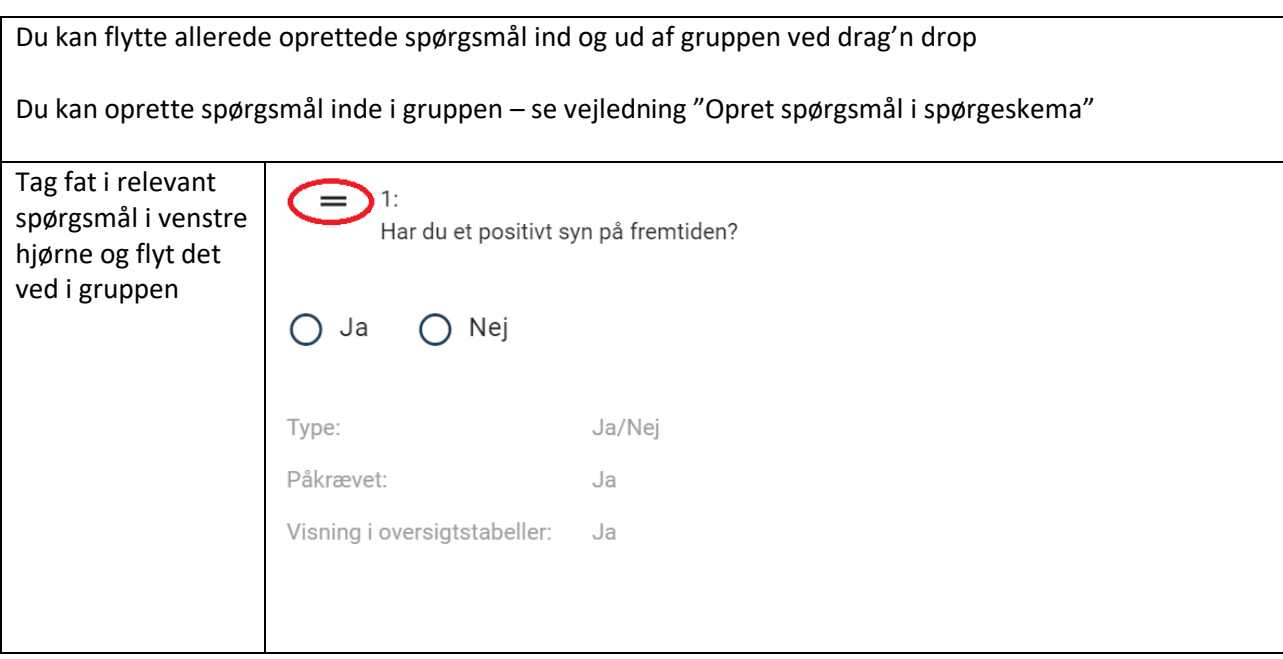